## **智行理财网** 如何交易普维币?Bitget交易所可以交易吗

 随着加密货币市场的不断发展,越来越多的投资者开始关注各种数字资产,其中 普维币(Polycoin)备受瞩目。对于想要进入这一市场的投资者来说,了解如何交 易普维币以及Bitget交易所是否支持这一交易对是至关重要的。本文将详细介绍普 维币的交易步骤以及在Bitget交易所交易的可能性。

1. 普维币交易步骤:

1.1 选择合适的交易平台:

 在开始普维币交易之前,首先需要选择一个可靠的数字货币交易平台。Bitget交易 所是一个备受信任的平台,但在进行交易之前,确保该交易所支持普维币交易对。

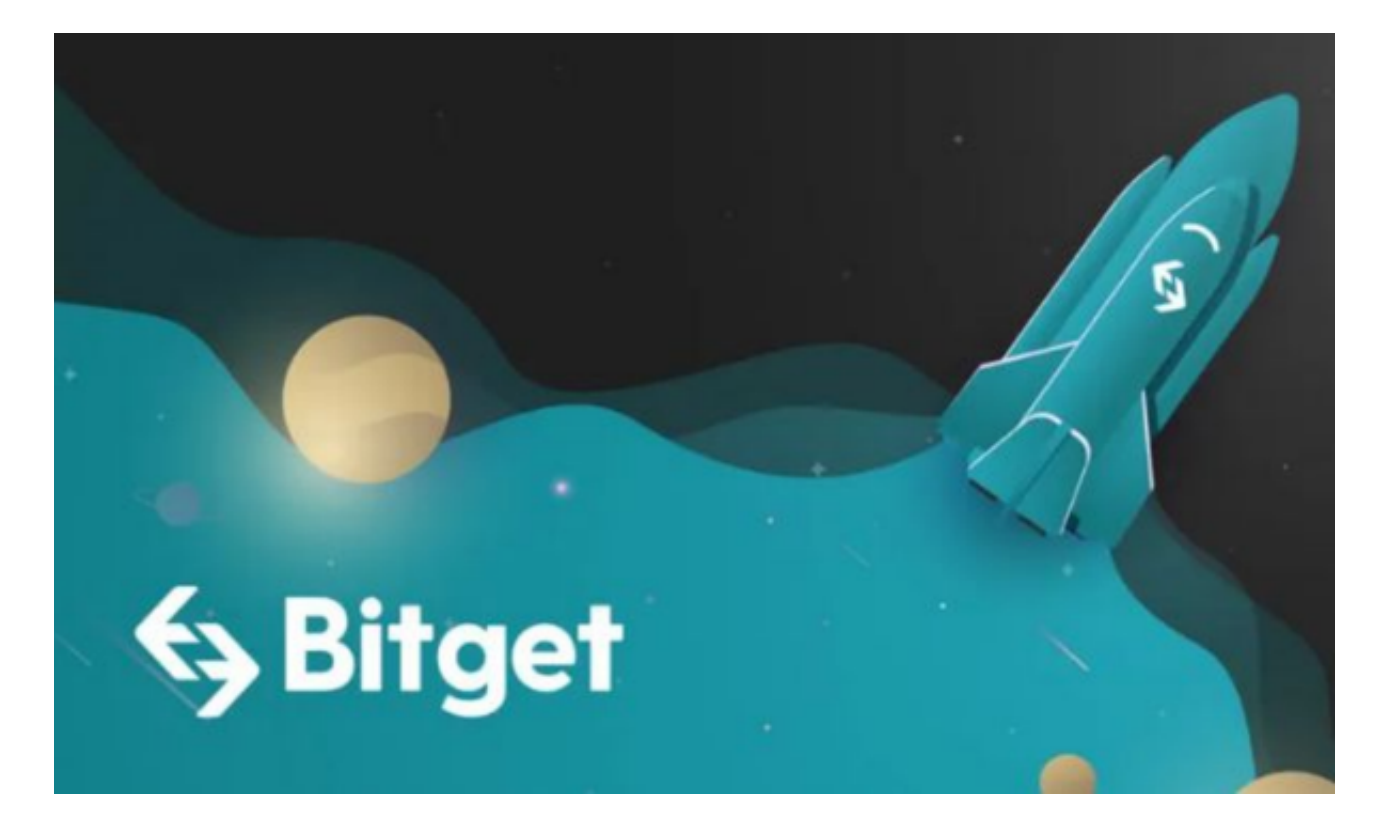

1.2 注册和身份验证:

如果你还没有在选定的交易平台注册账户,需要完成注册过程。通常,这包括提 供基本信息、创建账户并进行身份验证,以确保你的交易安全。

1.3 充值资金:

 一旦你的账户注册并验证成功,就可以通过交易平台提供的方式充值资金。这通 常可以通过银行转账、信用卡或其他加密货币来完成。

1.4 搜索交易对:

 进入交易平台,使用搜索功能找到普维币的交易对。通常,这样的交易对标记为P OLY/USDT,表示普维币对美元的交易。

1.5 下单交易:

 选择你希望交易的类型,可以是市价单或限价单。在输入交易数量和其他必要信 息后,点击购买按钮完成交易。确保在交易前了解普维币的当前市场状况和价格趋 势,以做出明智的决策。

2. Bitget交易所是否支持普维币交易?

 Bitget交易所是一个全球知名的数字货币交易平台,支持多种加密货币的交易。然 而,平台所支持的交易对可能会随时变化,因此在交易前最好在其官方网站或交易 平台上查找最新的交易对列表。

 如果Bitget交易所支持普维币的交易对,你可以按照上述交易步骤在该平台上进行 普维币交易。在Bitget上交易的优势之一是其对安全性的高度关注,采用了先进的 安全技术,保障用户的数字资产安全。

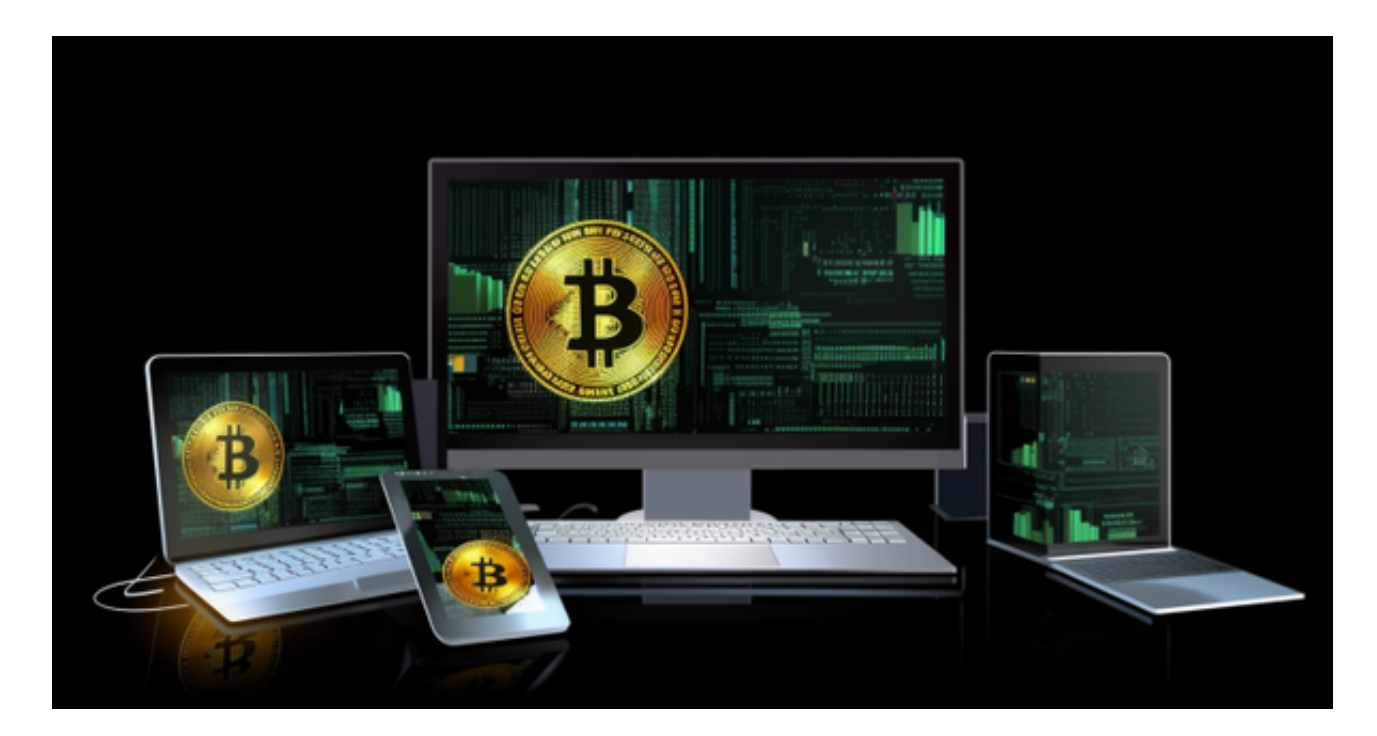

3. 注意事项:

在进行普维币或其他加密货币的交易时,需要注意一些重要事项:

1.风险管理:加密货币市场波动较大,价格可能快速波动。在购买前了解风险, 并只投入你能承受的资金。

 2.信息来源: 获取信息时要依赖可信赖的来源。关注官方社交媒体和网站,以确 保获取准确和及时的信息。

3.技术分析:

学习基本的技术分析工具,以便更好地理解市场趋势,并做出更明智的交易决策。